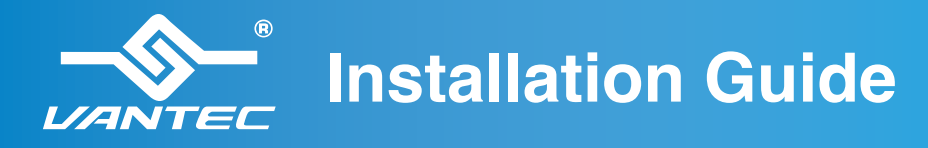

Guía de instalación  $\vert$  Guide d'installation Installationsanleitung Guida all'installazione 取り付けガイド | 安装指南 | 安装指南

## 4 Port SuperSpeed **USB 3.0 Hub**

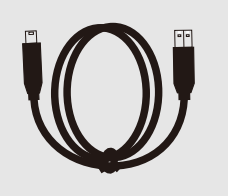

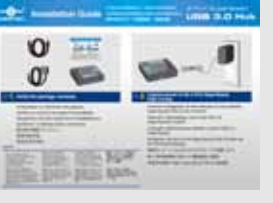

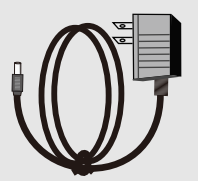

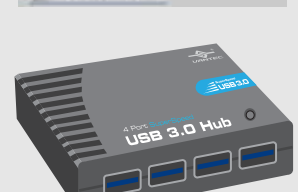

## 1. **Verify the package contents.** 2.

**Compruebe el contenido del paquete. Vérifiez le contenu du paquet d'emballage. Überprüfen Sie den Inhalt des Produktkartons. Verificare i contenuti della confezione.** 梱包物を確認してください。 檢查包裝內容。 检查包装内物品。

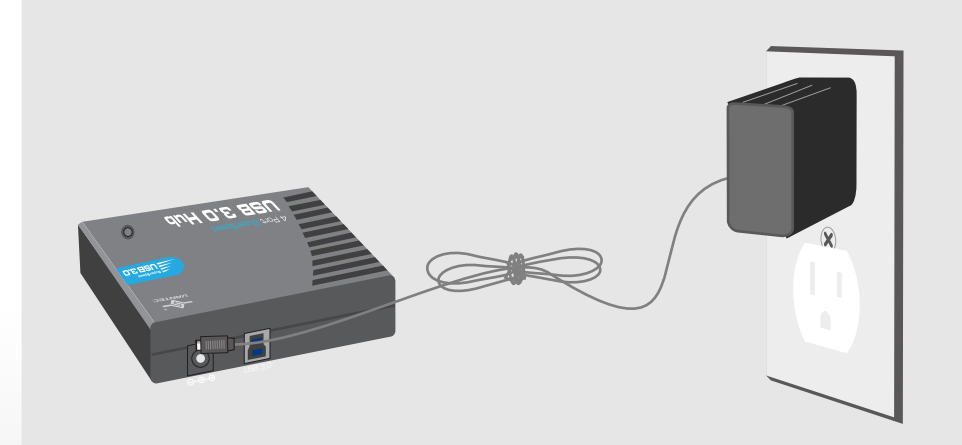

## **Connect power to the 4-Port SuperSpeed USB 3.0 Hub.**

**Conecte el adaptador de alimentación al concentrador SuperSpeed USB 3.0 de 4 puertos.**

**Branchez l'alimentation sur le hub USB 3.0 SuperSpeed à 4 ports.**

**Collegare l'alimentazione all'hub a 4 porte USB 3.0 SuperSpeed.**

**Verbinden Sie den 4-Port-SuperSpeed-USB 3.0-Hub mit der Stromversorgung.**

電源を4-ポートSuperSpeed USB 3.0ハブに接続します。

將 4 埠式超高速 USB 3.0 集線器接上電源。

将电源连接到 4 端口 SuperSpeed USB 3.0 集线器。

## **ANOTE:**

NOTE: Vantec 4-Port SuperSpeed USB 3.0 Hub is fully backwards compatible with USB 2.0 and 1.1 devices.

Notas:El concentrador SuperSpeed USB 3.0 de 4 puertos fabricado por Vantec ofrece total compatibilidad descendente USB 1.1. dispositivi USB 2.0 e 1.1 con dispositivos USB 2.0 y 1.1.

Notes :Le hub USB 3.0 SuperSpeed à 4 ports les appareils USB 2.0 et Note: Hub USB 3.0 SuperSpeed Vantec 4-Porte, completamente retrocompatibile con

est rétro compatible avec B 3.0-Hub ist Hinweise: Vantecs und 1.1-Geräten kompatibel.

4-Port-SuperSpeed-US SuperSpeed USB 3.0ハブ vollständig mit USB 2.0- ります。

注意: Vantec 4-ポートの はUSB 2.0と 1.1デバイス と完全な下位互換性があ 備註:Vantec 4 埠 式超高速 USB 3.0 集線器可完全向下相 容 USB 2.0 與 1.1 裝置。

注意:Vantec 4 端 口 SuperSpeed USB 3.0 集线器完全向后 兼容 USB 2.0 和 1.1 设备。

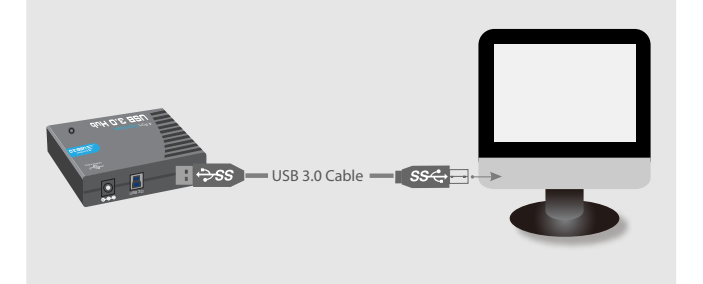

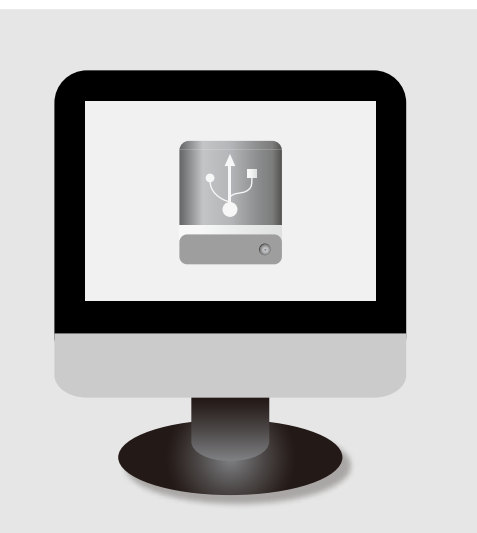

# **Connect the USB 3.0 cable to the** <br>**3.** hub and computer. **Once connected, the computer**  4. **5.** The hub is now ready for use.

**Conecte el cable USB 3.0 al concentrador y al equipo.**

**Branchez le câble USB 3.0 sur le hub et sur l'ordinateur.**

**Collegare il cavo USB 3.0 all'hub e al computer. Verbinden Sie Hub und Computer über das USB 3.0-Kabel miteinander.**

USB 3.0ケーブルをハブとコンピュータに接続します。 將 USB 3.0 傳輸線連接至集線器與電腦。 将 USB 3.0 线连接到集线器和计算机。

**Una vez conectado el cable, el equipo detectará el concentrador.**

**Une fois branché, l'ordinateur détectera loe hub. Una volta connesso, il computer rileverà l'hub. Der Hub wird anschließend automatisch vom Computer erkannt.** 接続すると、コンピュータがハブを検出します。

完成連接後,電腦將會偵測集線器。 连接后,计算机将检测集线器。

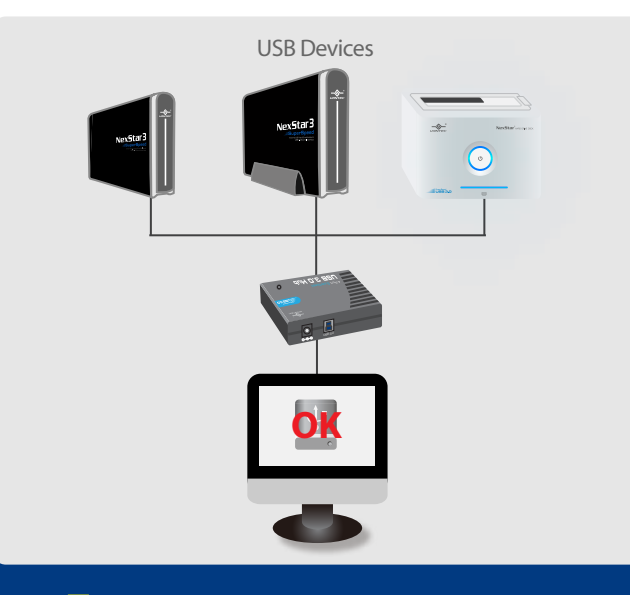

**El dispositivo quedará así preparado para su uso. Le hub pourra alors être utilisé. L'hub è ora pronto per l'uso. Der Hub ist nun einsatzbereit.** ハブを使用する準備ができました。 現在,您可以開始使用集線器。 集线器可以使用了。

### **ANOTE:**

l

NOTE: Please make sure you have installed the necessary drivers for your USB 3.0 controller. For USB 3.0 speeds, the system must support USB 3.0 specifications.

Notas: Asegúrese de haber instalado los controladores necesarios para el controlador USB 3.0. A fin de disfrutar de las velocidades de transferencia que proporciona la interfaz USB 3.0, el sistema debe satisfacer los requisitos de la norma USB 3.0.

Note: Assurez-vous que vous avez installé les pilotes de votre contrôleur USB 3.0.Pour les vitesses de USB 3.0, le système doit supporter les spécifications  $IISB30$ 

Notes : Accertarsi di aver installato i driver necessari per il controllo USB 3.0 Per velocità USB 3.0, il sistema deve supportare le specifiche USB 3.0.

Hinweise: Bitte achten Sie darauf, dass die nötigen Treiber für Ihren USB 3.0-Controller installiert wurden. Damit USB 3.0- Geschwindigkeiten erreicht werden, muss das System die USB は USB 3.0 仕様に対応す 3.0-Spezifikationen erfüllen.

注意: USB 3.0コントロー ラ用の必要なドライバを を確認してください。USB る必要があります。

インストールしていること 3.0 的高速傳輸,系統必須支援 USB 3.0 速度の場合、システム 注意:请确保已为 USB 3.0 控制器安装了 備註:請確定已安裝 USB 3.0 控制 器所需的驅動程式。若要使用 USB 3.0 規格。 必要的驱动程序。为达到 USB 3.0 速度, 系统必须支持 USB 3.0 规范。

Model: UGT-MH430U3

www.vantecusa.com

## **Information in this document is subject to change without notice.** Reproduction of these materials in any manner whatsoever without written permission is strictly forbidden.

 $\mathbb{Q}^{\mathbb{Q}}$  Printed in China<br>Printed on Recvo Printed on Recycled Paper.

Copyright © 2010 Vantec Thermal Technologies. All Right Reserved. | All Registered Trademarks Belong To Their Respective Companies.